#### Міністерство освіти і науки України НАЦІОНАЛЬНИЙ УНІВЕРСИТЕТ «КИЄВО-МОГИЛЯНСЬКА АКАДЕМІЯ»

Кафедра інформатики факультету інформатики

## **АПРІОРНИЙ АНАЛІЗ ТОЧНОСТІ ЛАГРАНЖЕВО-ЕЙЛЕРОВОЇ РІЗНИЦЕВОЇ СХЕМИ МЕТОДОМ ДИФЕРЕНЦІАЛЬНИХ НАБЛИЖЕНЬ.**

**Текстова частина до курсової роботи за спеціальністю "Комп'ютерні науки"**

> Керівник курсової роботи к.ф.-м.н, доц. Тригуб О.С. (прізвище та ініціали)

 $\mathcal{L}_\text{max}$  , where  $\mathcal{L}_\text{max}$  and  $\mathcal{L}_\text{max}$ (підпис)

 $\frac{1}{2022}$  p.

Виконала студентка \_\_\_ Кураш Я.С. (прізвище та ініціали)

 $\frac{a}{2022}$  p.

### Міністерство освіти і науки України НАЦІОНАЛЬНИЙ УНІВЕРСИТЕТ «КИЄВО-МОГИЛЯНСЬКА АКАДЕМІЯ»

Кафедра інформатики факультету інформатики

ЗАТВЕРДЖУЮ Зав.кафедри інформатики, доцент, к.ф.-м.н. \_\_\_\_\_\_\_\_\_\_\_\_С. С. Гороховський (підпис)  $2021$  p.

### ІНДИВІДУАЛЬНЕ ЗАВДАННЯ на курсову роботу

студентці Кураш Ярославі факультету інформатики 4 курсу

ТЕМА: Апріорний аналіз точності Лагранжево-Ейлерової різницевої схеми методом диференціальних наближень

Зміст ТЧ до курсової роботи:

- 1. Вступ
- 2. Теоретичні відомості
- 3. Опис знаходження першого і другого диференціальних наближень
- 4. Опис реалізації методу характеристик з лінійною інтерполяцією
- 5. Висновки
- 6. Список літератури
- 7. Додатки (за необхідністю)

Дата видачі "\_\_\_" \_\_\_\_\_\_\_\_\_ 2022 р. Керівник

(підпис)

Завдання отримала

(підпис)

**Тема:** Апріорний аналіз точності лагранжево-ейлерової різницевої схеми методом диференціальних наближень.

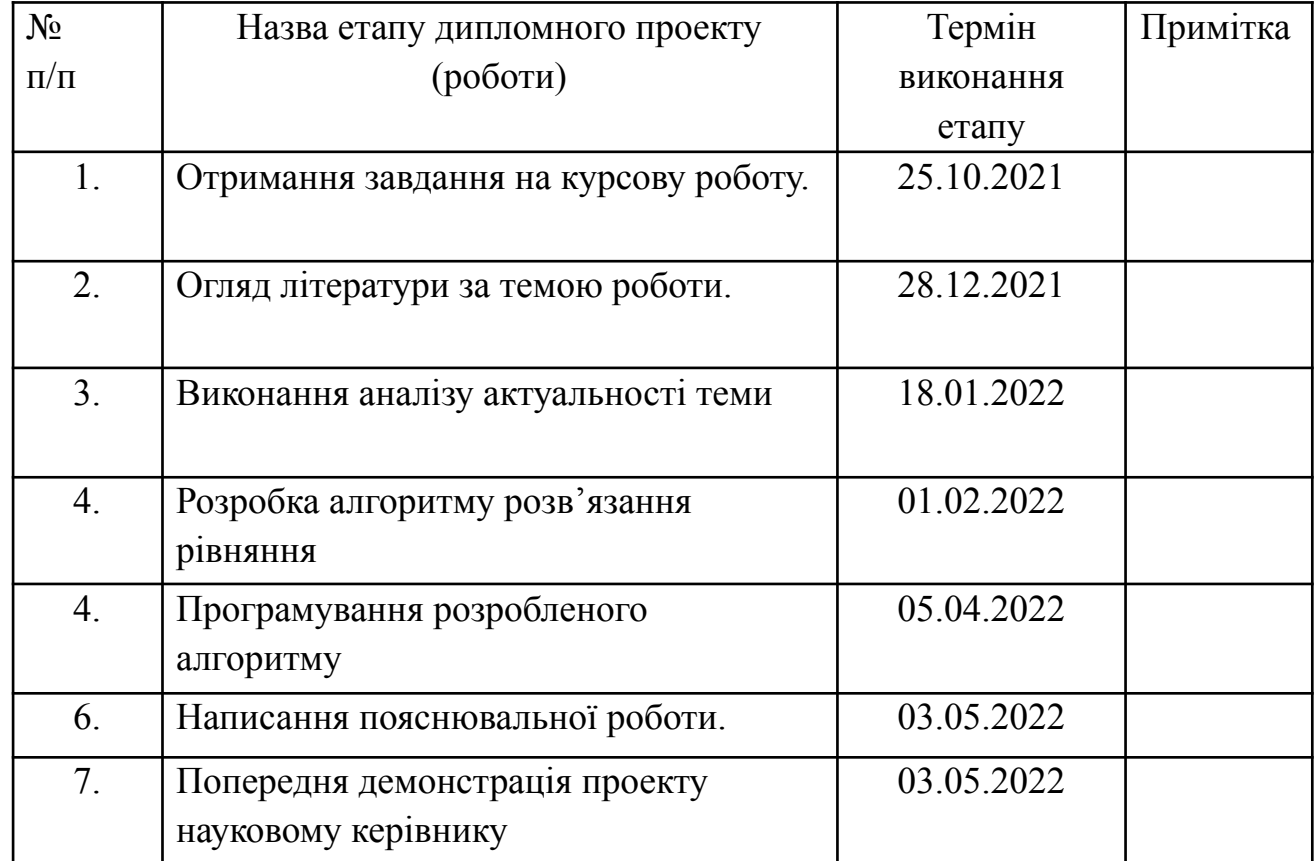

## **Календарний план виконання роботи:**

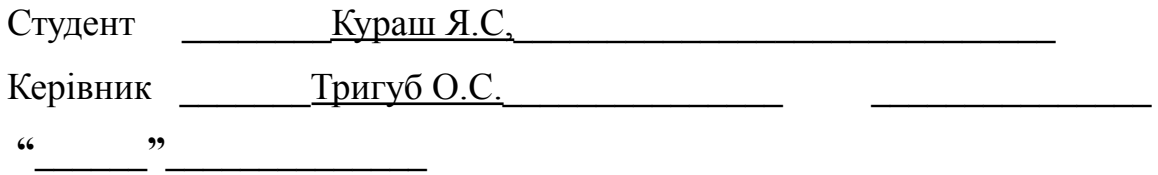

## Зміст

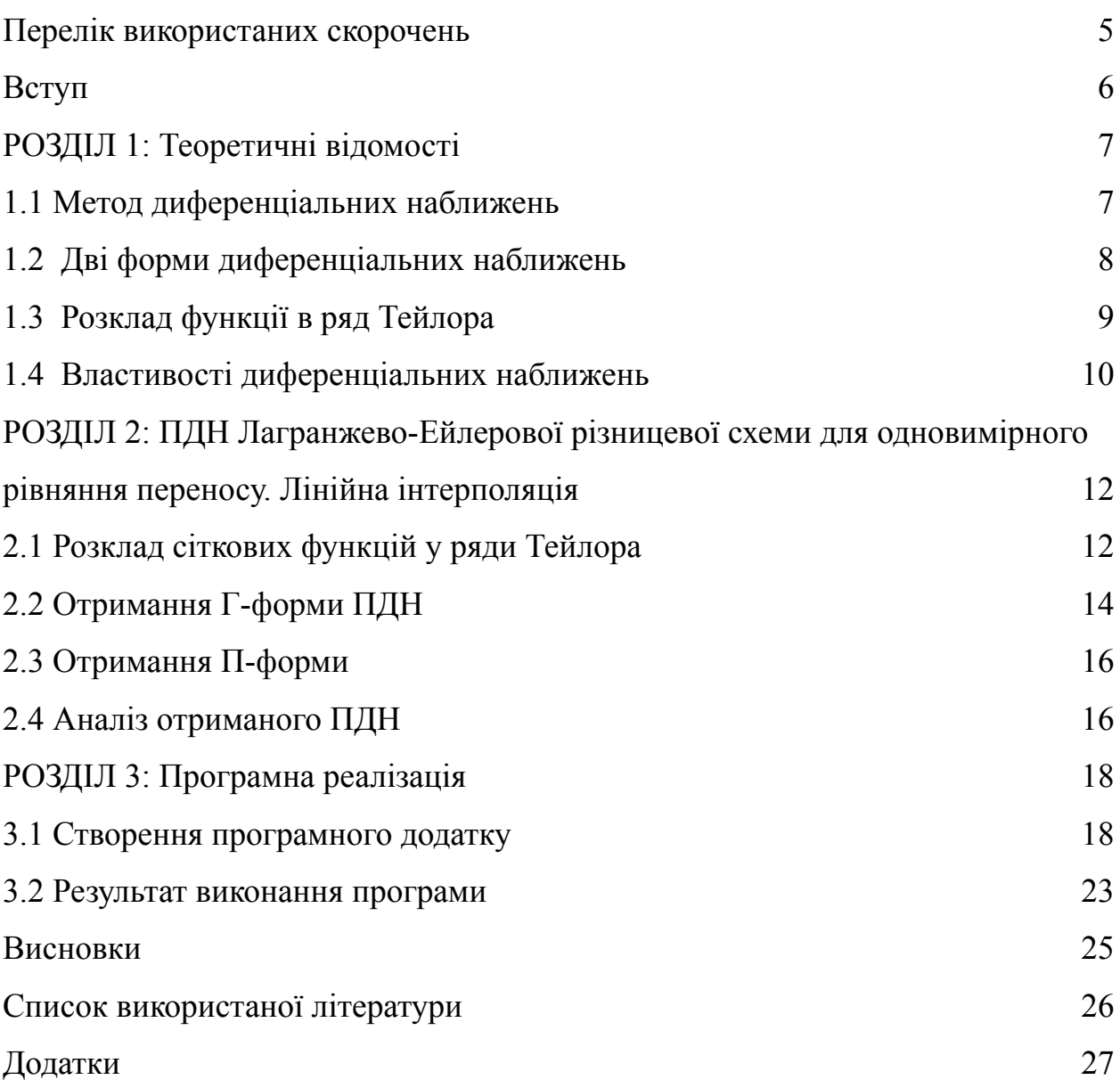

# **Перелік використаних скорочень**

ПДН - перше диференціальне наближення

#### **Вступ**

У час бурхливого розвитку обчислювальної техніки та її проникнення у всі сфери людської діяльності активно використовуються чисельні методи розв'язання рівнянь. Однією з багатьох сфер застосування чисельних методів є екологія, що вирішує задачі прогнозування рівня забрудненості атмосфери, водойм чи ґрунту антропогенними джерелами викидів. Для цього використовують в тому числі модельне рівняння переносу, чисельний розв'язок якого ми розглядали в курсовій роботі минулого року.

Оскільки це диференціальне рівняння переносу можна дискретизувати за допомогою багатьох різницевих схем виникає питання, яким чином обрати з їх числа більш ефективну, та які критерії використовувати для оцінки ефективності схеми.

Темою курсової роботи є дослідження Лагранжево-Ейлерової схеми розв'язку рівняння переносу за допомогою методу диференціальних наближень.

Мета роботи — розглянути метод диференціальних наближень, побудувати перше диференціальне наближення (ПДН) для Лагранжево-Ейлерової схеми розв'язку рівняння переносу, проаналізувати точність схеми на основі ПДН та продемонструвати результати розрахунків.

# **РОЗДІЛ 1: [Теоретичні](https://docs.google.com/document/d/1nkKkdF6YoJBVPLBWFmXyIG-aiLRG4k4Q/edit#heading=h.1fob9te) відомості 1.1 Метод [диференціальних](https://docs.google.com/document/d/1nkKkdF6YoJBVPLBWFmXyIG-aiLRG4k4Q/edit#heading=h.3znysh7) наближень**

Для однієї крайової задачі можна побудувати декілька різницевих схем із різними властивостями і якістю розв'язку початкової диференціальної задачі. У результаті побудови різницевої схеми за допомогою прямої заміни диференціальних операторів їх різницевими аналогами можемо отримати схему, рішення якої якісно не відповідатимуть точному рішенню. Тому виникає проблема відбору найкращих різницевих схем.

При переході від диференціальної задачі до різницевої відбувається перехід від неперервної області аргументів і функцій до дискретних аналогів - сітки і сіткової функції, а диференціальні рівняння представляються алгебраїчними співвідношеннями. Ці різницеві схеми є зручними для побудови чисельного розв'язку, але незручні для аналізу їх властивостей.

Метод першого диференціального наближення є важливим інструментом дослідження різницевих схем. Згідно з цим методом усі функції дискретного аргументу, які входять до різницевого рівняння, розкладають у ряди Тейлора. Ці розклади підставляються в різницеве рівняння. У рівнянні залишають доданки, які залежать від кроків сітки.

Отриманий таким способом запис різницевої схеми з використанням диференціальних операторів називається її *диференціальним представленням.* Воно містить повну інформацію про різницеву схему, але незручне для аналізу через те, що в нього входить нескінченна кількість диференціальних членів. Представлення такого роду називають *нескінченними диференціальними рівняннями*.

Якщо обмежитися скінченною, узгодженою по порядку апроксимації кількістю членів в нескінченних рядах диференціального наближення, то отримаємо вираз, який називається **диференціальним наближенням**

**різницевої схеми***.* Воно є диференціальним рівнянням, яке займає проміжне положення між вихідним диференціальним рівнянням і апроксимуючою його різницевою схемою. Диференціальне наближення містить інформацію як про початкове диференціальне рівняння, так і про різницеву схему. Можна сказати, що диференціальне наближення відображає на простір неперервних функцій властивості різницевої схеми, визначеної в дискретному просторі сіткових функцій.

Систематичне використання диференціальних наближень для аналізу властивостей різницевих схем, що їх породили, становить зміст *методу диференціального наближення.* Незважаючи на свою складність цей метод є важливим для розуміння властивостей різницевих схем.

#### **1[.2](https://docs.google.com/document/d/1nkKkdF6YoJBVPLBWFmXyIG-aiLRG4k4Q/edit#heading=h.2et92p0) Дві форми диференціальних наближен[ь](https://docs.google.com/document/d/1nkKkdF6YoJBVPLBWFmXyIG-aiLRG4k4Q/edit#heading=h.2et92p0)**

Диференціальне наближення, що містить похідні як за часом, так і за простором називається *гіперболічною формою* подання ПДН, або Г-формою.

Для того щоб отримати більш зручну для аналізу *парабілочну форму* ПДН, або П-форму, потрібно позбутися похідних за часом, виразивши їх через просторові похідні.

#### **1[.](https://docs.google.com/document/d/1nkKkdF6YoJBVPLBWFmXyIG-aiLRG4k4Q/edit#heading=h.tyjcwt)3 Розклад функції в ряд Тейлора**

Нагадаємо формулу Тейлора, що знадобиться для побудови ПДН.

Функція f(x), що диференційовна (n+1) разів на деякому інтервалі, якому належить точка а, може бути представлена у вигляді суми многочлена n-го степеня та залишкового члена  $R_n^{\text{}}$  :

$$
f(x) = f(a) + \frac{f'(a)}{1!} (x - a) + \frac{f''(a)}{2!} (x - a)^2 +
$$
  
+ 
$$
\frac{f'''(a)}{3!} (x - a)^3 + ... + \frac{f^{(n)}(a)}{n!} (x - a)^n + R_n
$$
 (1)  

$$
R_n = \frac{f^{(n+1)}(c)}{(n+1)!} (x - a)^{n+1}, \text{ are } c \text{-}\text{ as the singular limit at } x.
$$
  

$$
c = a + \theta(x - a), \quad 0 < \theta < 1.
$$

Формула Тейлора (1) дозволяє наближено представити (апроксимувати) довільну функцію  $f(x)$  у вигляді многочлена:

$$
f(x) = f(a) + \frac{f'(a)}{1!}(x-a) + \frac{f''(a)}{2!}(x-a)^2 + \dots + \frac{f^{(n)}(a)}{n!}(x-a)^n
$$

Таким чином функція може бути апроксимована за допомогою скінченного числа членів ряду Тейлора. Це також дозволяє оцінити похибку  $R_n^{\,}$ , яка при цьому виникає.

#### **1[.4](https://docs.google.com/document/d/1nkKkdF6YoJBVPLBWFmXyIG-aiLRG4k4Q/edit#heading=h.2et92p0) Властивості диференціальних наближень**

*Похибка апроксимації*, або нев'язка, — це сіткова функція,

 $\psi_h(u_h) = L(u_h) - L_h(u_h)$ , що виникає внаслідок дискретизації

рівняння і характеризує різницю, яка виникає, якщо в різницеву схему підставити точний розв'язок. Кажуть, що різницевий оператор  $L_{\stackrel{\textstyle h}{h}}$  **апроксимує** диференціальний оператор  $L$ , якщо

 $\left\| \psi_h(u_h) \right\| \to 0 \text{ при } h \to 0.$ 

Різницева норма ||.|| зазвичай задається як дискретний аналог чебишовської норми  $||u_h|| = max |u_h(x_i)|$   $i = 0...N$ 

Якщо  $\left|\left|\psi_h(u_h)\right|\right| \leq M h^k$  при  $h \to 0$ , де константа *М* не залежить

від ℎ, то кажуть, що різницева схема має -й *порядок апроксимації*.

*Похибка розв'язку* — це різниця між точним і наближеним

розв'язками  $z_{h}(x_{i}, t^{n}) = u(x_{i}, t^{n}) - u_{h}(x_{i}, t^{n})$  в точках різницевої

сітки. Кажуть, що розв'язок дискретної задачі збігається до

розв'язку диференціальної задачі, якщо  $||z_h|| \to 0$  при  $h \to 0$ .

Якщо  $||z_h|| \leq M h^k$ , де константа *М* не залежить від h, то кажуть, що різницева схема має k-й *порядок точності*.

Різницева схема називається *стійкою* (абсолютно, або безумовно) якщо  $||u_h|| \leq M||\varphi_h||$ , де константа M не залежить від h , а  $\varphi_h$  різницева апроксимація функції φ.

Якщо ця нерівність має місце лише за певних умов (як правило, при деяких обмеженнях на h і τ ), то схема називається *умовно стійкою*.

Дискретизація області визначення та похибки апроксимації різницевих операторів вносять у чисельне вирішення помилки різної природи.

Один із видів помилок, що притаманний різницевим схемам, пов'язаний із наявністю в диференціальному наближенні парних похідних розв'язків. Помилки цього виду вносять у розв'язок штучну (схемну) в'язкість і називаються *амплітудними похибками* або *дисипацією* на різницевій сітці. Вони призводять до зміни амплітуди розв'язку, його згладжування.

Інший вид похибок у різницевих схемах пов'язаний із явищем дисперсії. Дисперсія - це фізичне явище, що полягає в тому, що хвилі різної довжини поширюються в середовищі з різними швидкостями. При різницевій апроксимації просторових похідних у рівнянні з'являються чисельні помилки, що за своїми властивостями нагадують дисперсію. Ці помилки називають *фазовими* або *дисперсією* на різницевій сітці. Чисельна дисперсія пов'язана з наявністю похідних непарного порядку у диференціальному наближенні різницевої схеми.

Спільний вплив дисипації та дисперсії називають *дифузією* на різницевій сітці.

# **РОЗДІЛ 2: ПДН [Лагранжево-Ейлерової](https://docs.google.com/document/d/1nkKkdF6YoJBVPLBWFmXyIG-aiLRG4k4Q/edit#heading=h.4d34og8) різницевої схеми для [одновимірного](https://docs.google.com/document/d/1nkKkdF6YoJBVPLBWFmXyIG-aiLRG4k4Q/edit#heading=h.4d34og8) рівняння переносу. Лінійна інтерполяція**

### **2.1 Розклад [сіткових](https://docs.google.com/document/d/1nkKkdF6YoJBVPLBWFmXyIG-aiLRG4k4Q/edit#heading=h.2s8eyo1) функцій у ряди Тейлора**

Минулого року в курсовій роботі ми описали процес знаходження Лагранжево-Ейлерової різницевої схеми рівняння переносу. Вона має такий вигляд:

$$
\frac{u_i^{k+1} - u_k(P)}{\tau} = D \frac{u_{i+1}^{k+1} - 2u_i^{k+1} + u_{i-1}^{k+1}}{h^2}, (2)
$$

де  $u_{_{k}}(P)$  – значення шуканої функції в момент часу  $t^{^{k}}$ в такій точці простору P, що в момент часу  $t^{k-1}$  потрапляє у вузол сітки  $x_i$ .

Застосуєвавши лінійну інтерполяцію для обчислення значення  $u_{k}^{}(P)$ у виразі (2), маємо співвідношення:

$$
u_{k}(P) = \alpha u_{i-m-1}^{k} + (1 - \alpha) u_{i-m}^{k}
$$
 (3)  

$$
m = [Cu], Cu = \frac{\tau V}{h}, \alpha = \{Cu\}, 0 \le \alpha \le 1
$$

Тепер для кожної сіткової функції у виразі (1) знайдемо її розклад у ряд Тейлора в околі точки  $y_i^{\kappa+1}$  обмежившись членами з похідними  $k+1$ четвертого порядку.

$$
y_{i+1}^{k+1} = y(x_i+h, t^{k+1}) = y_i^{k+1} + h \frac{dy}{dx} + \frac{h^2}{2!} \frac{y_i}{dx^2} + \frac{h^3}{3!} \frac{y_i}{dx^3} + \frac{h^4}{1!} \frac{y_i}{dx^4} + ...
$$
  

$$
y_{i+1}^{k+1} = y(x_i-h, t^{k+1}) = y_i^{k+1} - h \frac{dy}{dx} + \frac{h^2}{2!} \frac{y_i}{dx^2} - \frac{h^2}{3!} \frac{y_i}{dx^3} + \frac{h^4}{4!} \frac{y_i}{dx^4} + ...
$$

#### Рисонук 1.1

Далі обчислимо значення  $u_{_{k}}(P)$ . Для цього розкладем  $\,{u_{_{l-m-1}}^{\!\sim}}\,$ та  $\sum_{i-m-1}^{k}$  Ta  $u_{i-m}^{k}$  $\boldsymbol{k}$ спочатку за простором в околі точки  $y_i^{\kappa}$ . Отримаємо такі ряди: k

$$
y_{i+m_{1}}^{k} = y(x_{i}+m_{1}h_{j}t^{k}) = y_{i}^{k} - mh\frac{dy}{dx} + \frac{m^{2}h^{2}}{x!} \frac{d^{2}y}{dx^{2}} - \frac{m^{3}h^{2}}{5!} \frac{d^{3}y}{dx^{3}} + \frac{m^{4}h^{4}}{y!} \frac{d^{4}y}{dx^{4}} - ...
$$
  

$$
y_{i+m_{3}}^{k} = y(x_{i}-(m+1)h_{i}t^{k}) = y_{i}^{k}-(m+1)h\frac{dy}{dx} + \frac{h^{2}(m+1)^{2}}{4!} \frac{d^{2}y}{dx^{2}} - \frac{h^{3}(m+1)^{5}}{5!} \frac{d^{5}y}{dx^{6}} + ...
$$
  

$$
+ \frac{h^{4}(m+1)^{4}}{4!} \frac{d^{4}y}{dx^{4}} + ...
$$

#### Рисонук 1.2

Але на цьому етапі функції  $u_{i-m-1}^n$  та  $u_{i-m}^n$  розкладені лише за  $\sum_{i=m-1}^{k}$  Ta  $u_{i-m}^{k}$ k простором. Тому тепер кожен доданок із утворених розкладів необхідно також розкласти за часом в околі точки  $y_i^{\kappa+1}$ .  $k+1$ 

$$
y_{i}^{k} = y(x_{i}, \pm^{k+1} - \tau) = y_{i}^{k+1} - \tau \frac{\Delta y}{\Delta t} + \frac{\tau^{2}}{3!} \frac{\Delta y}{\Delta t^{2}} - \frac{\tau^{3}}{3!} \frac{\Delta y}{\Delta t^{3}} + \frac{\tau^{3}}{4!} \frac{\Delta y}{\Delta t^{4}} - \frac{\tau^{4}}{4!} \frac{\Delta y}{\Delta t^{4}} + \frac{\tau^{5}}{4!} \frac{\Delta y}{\Delta x} - \frac{\tau^{6}}{4!} \frac{\Delta y}{4!} + \frac{\tau^{7}}{4!} \frac{\Delta y}{4!} - \frac{\tau^{7}}{4!} \frac{\Delta y}{4!} - \frac{\tau^{
$$

Рисунок 1.3

## **2.2 [Отримання](https://docs.google.com/document/d/1nkKkdF6YoJBVPLBWFmXyIG-aiLRG4k4Q/edit#heading=h.17dp8vu) Г-форми ПДН**

Підставимо отримані вище розклади сіткових функцій у різницеву схему. Спочатку розглянемо праву частину рівняння:

$$
\begin{aligned}\n\int \frac{y_{i+1}^{k+1} - 2y_i^{k+1} + y_{i-1}^{k+1}}{|x - x_i^{k+1}|} dx \\
\int \frac{y_{i+1}^{k+1} - 2y_i^{k+1} + y_{i-1}^{k+1}}{|x - x_i^{k+1}|} dx \\
\frac{1}{|x - x_i^{k+1}|} \\
\int \frac{1}{|x - x_i^{k+1}|} dx \\
\frac{1}{|x - x_i^{k+1}|} dx \\
\frac{1}{|x - x_i^{k+1}|} dx \\
\frac{1}{|x - x_i^{k+1}|} dx \\
\frac{1}{|x - x_i^{k+1}|} dx \\
\frac{1}{|x - x_i^{k+1}|} dx \\
\frac{1}{|x - x_i^{k+1}|} dx \\
\frac{1}{|x - x_i^{k+1}|} dx \\
\frac{1}{|x - x_i^{k+1}|} dx \\
\frac{1}{|x - x_i^{k+1}|} dx \\
\frac{1}{|x - x_i^{k+1}|} dx \\
\frac{1}{|x - x_i^{k+1}|} dx \\
\frac{1}{|x - x_i^{k+1}|} dx \\
\frac{1}{|x - x_i^{k+1}|} dx \\
\frac{1}{|x - x_i^{k+1}|} dx \\
\frac{1}{|x - x_i^{k+1}|} dx \\
\frac{1}{|x - x_i^{k+1}|} dx \\
\frac{1}{|x - x_i^{k+1}|} dx \\
\frac{1}{|x - x_i^{k+1}|} dx \\
\frac{1}{|x - x_i^{k+1}|} dx \\
\frac{1}{|x - x_i^{k+1}|} dx \\
\frac{1}{|x - x_i^{k+1}|} dx \\
\frac{1}{|x - x_i^{k+1}|} dx \\
\frac{1}{|x - x_i^{k+1}|} dx \\
\frac{1}{|x - x_i^{k+1}|} dx \\
\frac{1}{|x - x_i^{k+1}|} dx \\
\frac{1}{|x - x_i^{k+1}|} dx \\
\frac{1}{|x - x_i^{k+1}|} dx \\
\frac{1}{|x - x_i^{k+1}|} dx \\
\frac{1}{|x - x_i^{k+1}|} dx \\
\frac{1}{|x - x_i^{k+1}|} dx \\
\frac{1}{|x - x_i^{k+1}|} dx \\
\frac{1}{|x - x_i^{k+1}|} dx \\
\frac{1}{|x - x_i^{k+1}|} dx \\
\frac{1}{|x - x_i^{k+1}|} dx \\
\frac{
$$

## Рисунок 2.1

Такий вигляд матиме ліва частина, розписана в околі точки  $y_i^{\alpha}$ . k

$$
\frac{y_{k+3}^{k+3} - y_{k}(p)}{z}
$$
,  $y_{k}(p) = dy_{k+m-1}^{k}$   
\n
$$
\frac{y_{k+3}^{k+3} - dy_{k+m-3}^{k}}{z}
$$
  
\n
$$
\frac{1}{2}\left[y_{k}^{k+3} - dy_{k}^{k} + d(m+1)h\frac{dy}{dx} - dx\frac{h^{2}(m+1)^{2}}{3!}\frac{d^{3}y}{dx^{2}} + dx\frac{h^{3}(m+1)^{5}}{3!}\frac{d^{5}y}{dx^{5}} - dx\frac{h^{4}(m+1)^{6}}{4!}\frac{d^{4}y}{dx^{4}} -
$$
  
\n
$$
- y_{k}^{k} + mh\frac{dy}{dx} - \frac{m^{3}h^{3}}{3!}\frac{dy}{dx^{2}} + \frac{m^{5}h^{5}}{3!}\frac{dy}{dx^{5}} - \frac{m^{4}h^{4}}{4!}\frac{d^{4}y}{dx^{4}} +
$$
  
\n
$$
+ dy_{k}^{k} - dmh\frac{dy}{dx} + dx\frac{m^{2}h^{2}}{3!}\frac{dy}{dx^{2}} - dx\frac{m^{5}h^{5}}{3!}\frac{dy}{dx^{5}} + dm^{4}h^{4}\frac{dy}{dx^{4}} =
$$
  
\n
$$
+ dy_{k}^{k} - dmh\frac{dy}{dx} + dx\frac{m^{2}h^{2}}{3!}\frac{dy}{dx^{2}} - dx\frac{m^{5}h^{5}}{3!}\frac{dy}{dx^{5}} + dx\frac{m^{4}h^{4}}{4!}\frac{d^{4}y}{dx^{4}} =
$$
  
\n
$$
= \frac{1}{2}\left[y_{k+1}^{k+4} - y_{k}^{k} + h(d+m)\frac{dy}{dx} - \frac{h^{2}}{3!}(m^{2} + 3dm + d)\frac{dy}{dx^{2}} + \frac{h^{3}}{3!}(m^{3} + 3dm^{2} + 3dm + d)\frac{d^{5}y}{dx^{5}} -
$$
  
\n
$$
+ \frac{h^{3}}{4!}(m^{4} + 4dm^{3} + 6dm^{2} + 4dm^{4} + dmtd)\frac{d^{4}y}{dx^{4}}\right]
$$

Рисунок 2.2

Для кожного з доданків у отриманому виразі необхідно замінити похідні на їх розклади за часом в околі точки  $y_i^{\kappa+1}$  із рисунка  $1.3$ . В результаті  $k+1$ отримаємо ліву частину рівняння:

$$
\frac{1}{2}\left[y_{i}^{k+1} - y_{i}^{k+1} + z_{i}^{k}y_{i} - \frac{z^{2}}{3!} \frac{1}{4!}y_{i} + \frac{z^{3}}{3!} \frac{1^{3}y_{i}}{4!^{3}} - \frac{z^{4}}{9!} \frac{1^{4}y_{i}}{4!^{4}} + \frac{z^{2}}{3!} \frac{1^{3}y_{i}}{4!^{4}} + \frac{z^{3}}{9!} \frac{1^{4}y_{i}}{4!^{4}} + \frac{z^{2}}{9!} \frac{1^{3}y_{i}}{4!^{4}} - \frac{z^{3}}{3!} \frac{1^{4}y_{i}}{4 \times 4!^{4}} + \frac{z^{7}}{9!} \frac{1^{5}y_{i}}{4 \times 4!^{4}} - \frac{z^{7}}{9!} \frac{1^{5}y_{i}}{4 \times 4!^{4}} - \frac{z^{7}}{9!} \frac{1^{5}y_{i}}{
$$

Рисунок 2.3

Виконавши заміну констант m і α на  $\mathcal C u$  та довгу послідовність дій із зведення подібних доданків, отримаємо Г-форму першого диференціального наближення різницевої схеми.

#### **2.3 [Отримання](https://docs.google.com/document/d/1nkKkdF6YoJBVPLBWFmXyIG-aiLRG4k4Q/edit#heading=h.3rdcrjn) П-форми ПДН**

Для зручного аналізу ПДН необхідно знайти його П-форму. Позбавимось похідних за часом, скориставшись нашим початковим рівнянням:

$$
\frac{\partial C}{\partial t} + V \frac{\partial C}{\partial x} = D \frac{\partial^2 C}{\partial x^2} \quad (4)
$$

З нього можемо виділити таке співвідношення:

$$
\frac{\partial}{\partial t} = D \frac{\partial^2}{\partial x^2} - V \frac{\partial}{\partial x} (5)
$$

Замінимо похідні за часом у Г-формі, використовуючи це співвідношення. Повторно здійснивши зведення подібних доданків прийдемо до параболічної форми представлення ПДН, яка надана у статті Тригуба О.С. "Порівняльний аналіз деяких різницевих схем для рівняння конвективної дифузії"

$$
\frac{\partial C}{\partial t} + V \frac{\partial C}{\partial t} - D \Big( 1 + \frac{Pe\alpha(1-\alpha)}{2Cu} \Big) \frac{\partial^2 C}{\partial x^2} + \frac{Vh^2}{6} \frac{\alpha(1-\alpha)(1-2\alpha)}{Cu} \frac{\partial^3 C}{\partial x^3} - \frac{Vh^3}{24} \Big( 12 \frac{Cu}{Pe^2} + \frac{2}{Pe} + \frac{\alpha(1-\alpha)(6\alpha^2 - 6\alpha + 1)}{Cu} \Big) \frac{\partial^4 C}{\partial x^4} + \dots = 0. \quad (6)
$$

#### **2.4 Аналіз отриманого ПДН**

Порівняємо наведене вище ПДН (6) із нашим початковим рівнянням:

$$
\frac{\partial C}{\partial t} + V \frac{\partial C}{\partial x} - D \frac{\partial^2 C}{\partial x^2} = 0 \tag{7}
$$

У ПДН з'явились похідні третього і четвертого порядків, а також додатковий множник біля другої похідної

Доданок із третьою похідною вносить у схему фазові похибки(дисперсію), доданок із четвертою похідною та множник  $\frac{Pe\alpha(1-\alpha)}{2Cv}$ 2Cu біля другої похідної вносять у схему амплітудні похибки(дисипацію). Разом вони утворюють схемну дифузію Лагранжево-Ейлерової схеми розв'язку рівняння.

Зі збільшенням числа Куранта ці доданки набувають все менших значень і схемна дифузія зменшується.

Mожемо помітити, що при  $\alpha = 0$  (тобто коли  $\alpha$  - ціле число) додатковий множник біля другої похідної, а також доданок із четвертою похідною зникають. В такому випадку амплітудні похибки відсутні. Це пояснюється тим, що при цілих значеннях Куранта зникає необхідність інтерполяції і  $u_k(P) = u_{i-Cu}^k$ k

Якщо α = 0. 5, то доданок із третьою похідною зникає, а отже схема позбавляється фазових похибок.

Найцікавіша властивість Лайгранжево-Ейлерової схеми полягає в тому, що при обраному числі Пекле збільшення числа Куранта приведе до збільшення точності розв'язку, оскільки Си знаходиться у знаменнику при похідних другого і третього порядків. Підвищення точності продовжуватиметься, поки не почне виявлятися вплив множника 12 $\frac{C u}{\epsilon^2}$  біля  $Pe^2$ четвертої похідної. Тоді у схемі проявляються амплітудні похибки(дисипація).

Оскільки число Куранта пропорційне часовому кроку сітки, то збільшуючи кроки часової до певного значення можна отримувати навіть більш точні результати обчислень, що надає перевагу Лагранжево-Ейлеровій схемі розв'язку рівняння переносу.

# **РОЗДІЛ 3: Програмна реалізація 3.1 Створення програмного додатку**

Минулого року ми описали алгоритм розв'язку рівняння переносу, що включає такі кроки:

- отримати різницеву схему з використанням лінійної інтерполяції;
- звести отримане рівняння до системи алгебраїчних рівнянь;
- розв'язати систему рівнянь за допомогою методу прогонки.

Для програмної реалізації розв'язку було обрано мову програмування Python, яка має спеціалізовані бібліотеки для математичних обчислень та побудови графіків *math* та *matplotlib*.

Програмна логіка, що відповідає за розв'язок рівняння знаходиться у файлі *thomas\_algorithm.py*, а частина, що відповідає за відображення результатів - у *main.py*.

*thomas\_algorithm.py* містить константи, що визначені умовою задачі:

- $\cdot$   $V = 1$  швидкість фільтрації речовини;
- $D = 0.1 -$ коефіцієнт дифузії;
- $-L = 10$  довжина просторового проміжку, на якому розв'язується рівняння;
- $T = 5 \text{vac}$ , для якого необхідно знайти розв'язок.

$$
V = 1.0
$$
  
D = 0.1  
L = 10.0  
T = 5.0

Метод *get x set(pe)* на основі вищезгаданих констант і числа Ре обчислює крок просторової сітки, кількість відрізків на ній та масив значень аргументу у вузлах сітки.

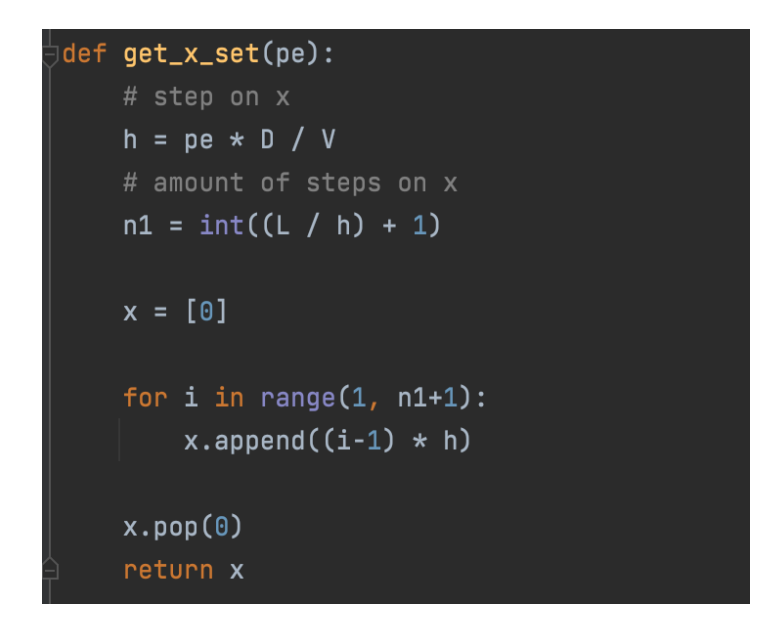

Метод *calculate\_exact(pe)* обчислює точний розв'язок, що наведений у статті Тригуба О.С "Аналіз застосування методу сіток до чисельного розв'язання параболічних рівнянь":

$$
C(x,t) = 0.5\left\{erfc\left[\frac{x-vt}{2\sqrt{Dt}}\right] + exp\left(\frac{Vx}{D}\right)erfc\left[\frac{x+Vt}{2\sqrt{Dt}}\right]\right\}
$$

Для обчислення значення доповнюючої функції помилок erfc, квадратного кореня та експоненти використано методи *erfc*, *sqrt* та *exp* із бібліотеки *math*.

```
def calculate_exact(pe):
   # step on x
    h = pe * D / V# amount of steps on x
   n1 = int((L / h) + 1)# result array
    u = [0]*(n1 + 1)matherfc(0.67)for i in range(1, n1+1):
        x = (i-1) * hU[\mathbb{I}] = 0.5 * (math) + (U(X - V * T) / (2 * math.sqrt(D * T))) +math.exp((V * x) / D) * math.erfc((x + V * T) / (2 * \text{math.sqrt}(D * T))))
    U.pop(0)return u
```
Метод *classic\_scheme(cu, pe)* знаходить розв'язок рівняння за допомогою класичної різницевої схеми, а *characteristics\_scheme(cu, pe)* - за допомогою Лагранжево-Ейлерової різницевої схеми.

Спочатку на основі чисел Си і Ре обчислюються кроки просторової і часової сіток. Використовуємо масиви *A, B, C, F* для запису коефіцієнтів рівняння на кожному часовому шарі і задаємо їхні початкові значення.

```
def classic_scheme(cu, pe):
   # step on x
 \bullet h = pe * D / V
   # step on t
   tau = cu * h / V
   # amount of steps on x
   n1 = int((L / h) + 1)# amount of steps on t
   n2 = int((T / tau) + 1)# equation coefficients
   A = [0]*(n1 + 1)B = [0]*(n1 + 1)C = [0]*(n1 + 1)F = [0]*(n1 + 1)# the result vector
   u = [0]*(n1 + 1)
```
У масиві *F* міститься вектор правих частин системи алгебраїчних рівнянь, його значення оновлюється для кожного наступного часового шару з використанням методу лінійної інтерполяції на попередньому часовому шарі.

```
a = D / (h * h) + V / (2 * h)b = D / (h * h) - V / (2 * h)c = a + b + 1 / tau# filling up matrix and vector of right sides
C[1] = 1F[1] = 1C[n1] = 1for i in range(2, n1):
   A[i] = aB[i] = bC[i] = c
```
#### У масивах *alpha* та *beta* зберігаються значення прогонкових

коефіцієнтів методу прогонки.

```
# helping arrays of alphas and betas
alpha = [0]*(n1 + 1)beta = [0]*(n1 + 1)for j in range(1, n2 + 2):
   # right stroke
   alpha[1] = B[1] / C[1]beta[1] = F[1] / C[1]for i in range(2, n1):
        denominator = C[i] - A[i] * alpha[i - 1]alpha[i] = B[i] / denominatorbeta[i] = (F[i] + A[i] * beta[i - 1]) / denominator
    # back stroke
   u[n1] = (F[n1] + A[n1] * beta[n1 - 1]) / (C[n1] - A[n1] * alpha[n1 - 1])for i in range(n1 - 1, 0, -1):
       u[i] = alpha[i] * u[i + 1] + beta[i]F[i] = U[i] / taufor i in range(n1 - 1, 1, -1):
       F[i] = interpolate(u, cu, i)/tauF[1] = 1U.pop(0)return u
```
*interpolate(u, cu, i)* - метод, що реалізує лінійну інтерполяцію за виразом (3).

```
def <mark>interpolate(u, cu, i):</mark>
    m = math.float(cu)alpha = cu - mif i-m < 0:
        return 1
    elif i-m-1 < 0:
        return 1
    else:
        return alpha * u[i-m-1] + (1-alpha)*u[i-m]
```
#### **3.2 Результат виконання програми**

На Рисунку 3.1 можна побачити вікно, яке з'являється після запуску програми.

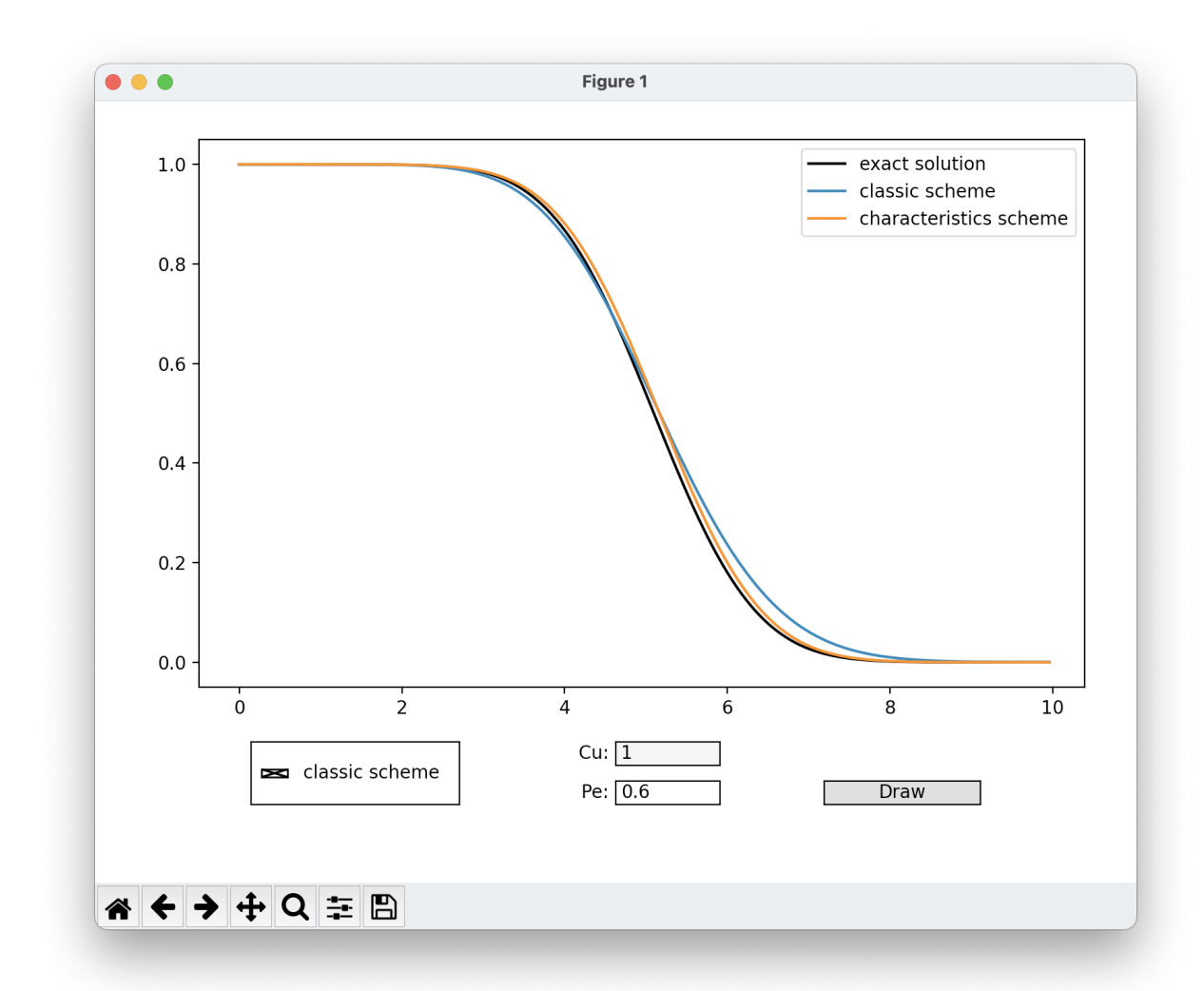

Рисунок 3.1 - Вигляд програми

Користувач має змогу змінювати числа Си і Ре. Для повторного обрахунку розв'язку треба натиснути на кнопку "*Draw*". Також користувач може відобразити чи приховати графік розв'язку, побудованого за допомогою класичної різницевої схеми. Для цього треба натиснути на прямокутник навпроти "*classic scheme*".

Ми розглянули розв'язки побудовані для таких пар чисел  $Cu$  і  $Pe$ :

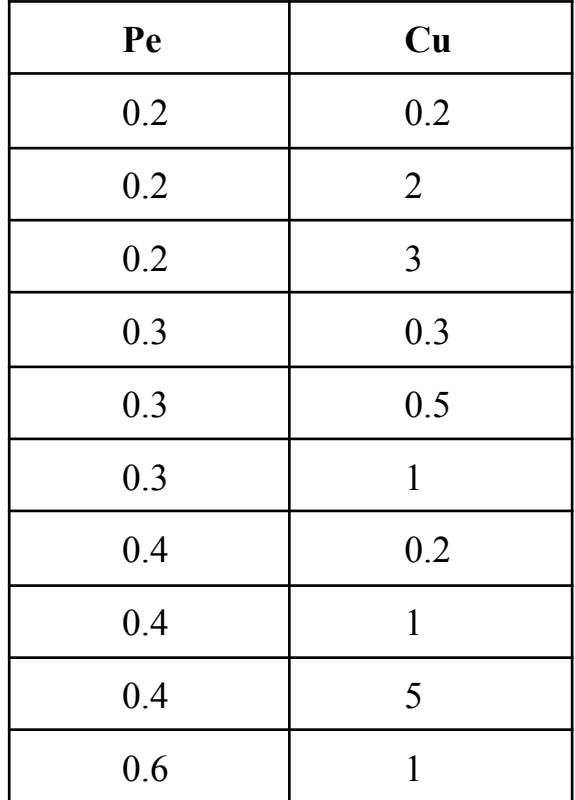

Дійсно, отримані графіки(Додатки 1-10) відображають ті властивості Лагранжево-Ейлерової схеми, що ми виділили у пункті 2.4 і дають наочну демонстрацію точності розв'язків, отриманих за допомогою неї.

#### **Висновки**

Метод скінченних різниць дозволяє побудувати багато схем для розв'язання рівняння переносу. Для ефективного знаходження чисельного розв'язку рівняння потрібно відібрати схеми, що дозволяють розраховувати розв'язки із великими кроками часової сітки при цьому зберігаючи точність розв'язку.

Було розглянуто метод диференціальних наближень, що застосовується для оцінки ефективності різницевих схем, властивості диференціальних наближень, що використовуються для їх аналізу та порівняння. Описано процес побудови ПДН для Лагранжево-Ейлерової схеми та здійснено його аналіз.

Розглянута схема має набір переваг над іншими схемами і гарантує зменшення схемної дифузії при збільшенні часового кроку сітки. Крім того, використання цілих чисел Куранта мінімізує дисипативні властивості схеми.

Для наочної демонстрації ефективності схеми створено програмний застосунок, який розв'язує рівняння переносу за допомогою класичної різницевої та Лагранжево-Ейлерової схем і обраховує точний розв'язок рівняння. Програма відображає результати обчислень у вигляді графіків.

#### **Список [використаної](https://docs.google.com/document/d/1swhhtLAVUEogzfXCtCBPki2URvxS1sLrRZs7x65F7mk/edit#heading=h.35nkun2) літератури**

- 1. Клепко В. Ю., Голець В. Л. Вища математика в прикладах і задачах. Київ: Центр учбової літератури, 2009. – 594 с.
- 2. Емельянов В.Н. Чисельні методи : введення в теорію різницевих схем. Москва : Юрайт, 2020. – 188 с.
- 3. Самарский А.А. Теорія різницевих схем. Москва: Наука, 1989. 616 с.
- 4. Тригуб О.С. Аналіз застосування методу сіток до чисельного розв'язання параболічних рівнянь // Наукові записки. - 2003. - Том 21. Комп'ютерні науки. - С. 22-33.
- 5. Тригуб О.С. Порівняльний аналіз деяких різницевих схем для рівняння конвективної дифузії // Наукові записки. - 1999. - Том 16. Комп'ютерні науки. - С. 61-71.
- 6. Стеля 0. Б., Тригуб О. С., Ляшко В. І. Аналіз застосування інтерполяційних процедур при реалізації методу характеристик // Наукові записки НаУКМА. - 2012. Tом 138. С. 85-90.

## **Додатки**

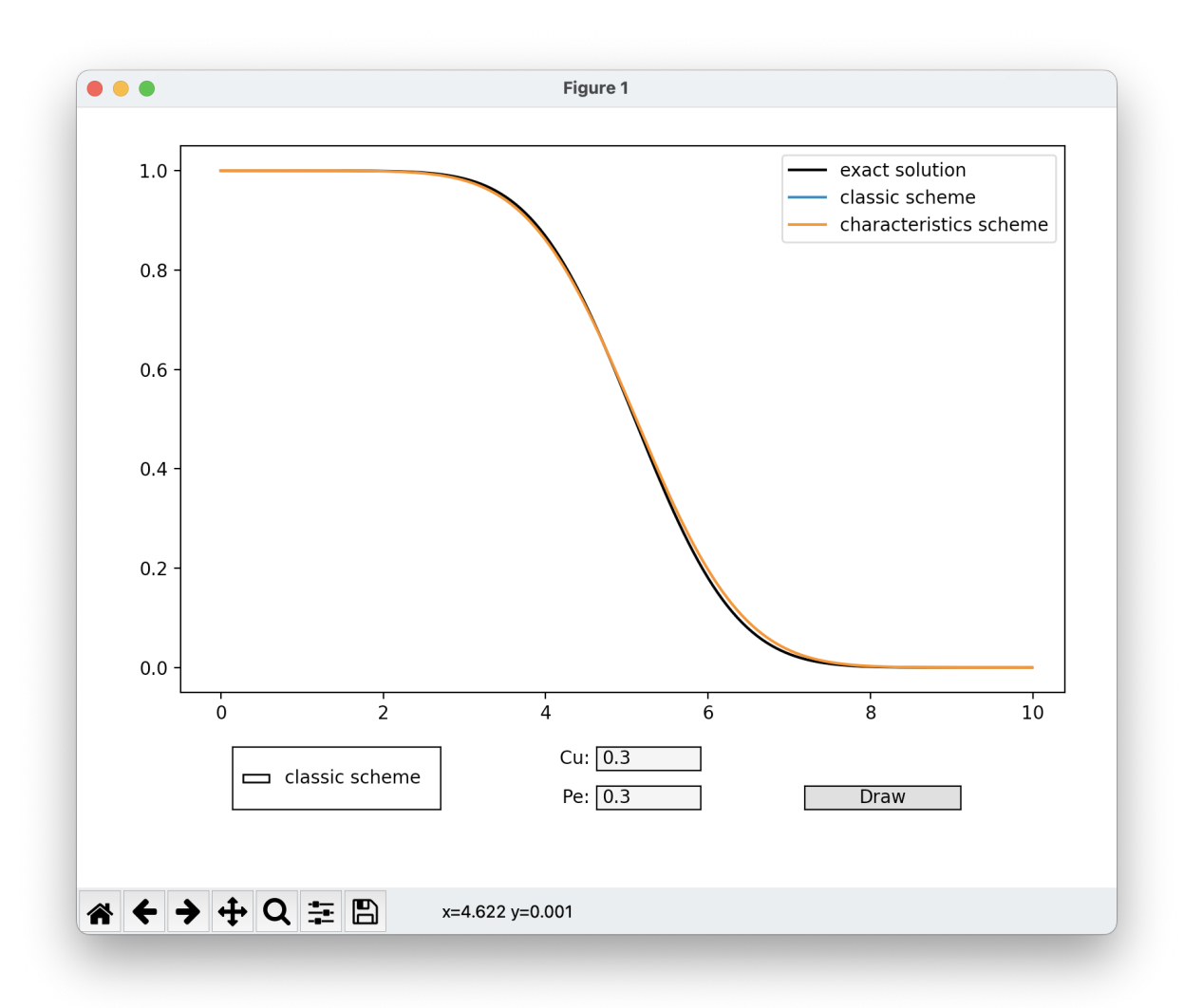

Додаток 1

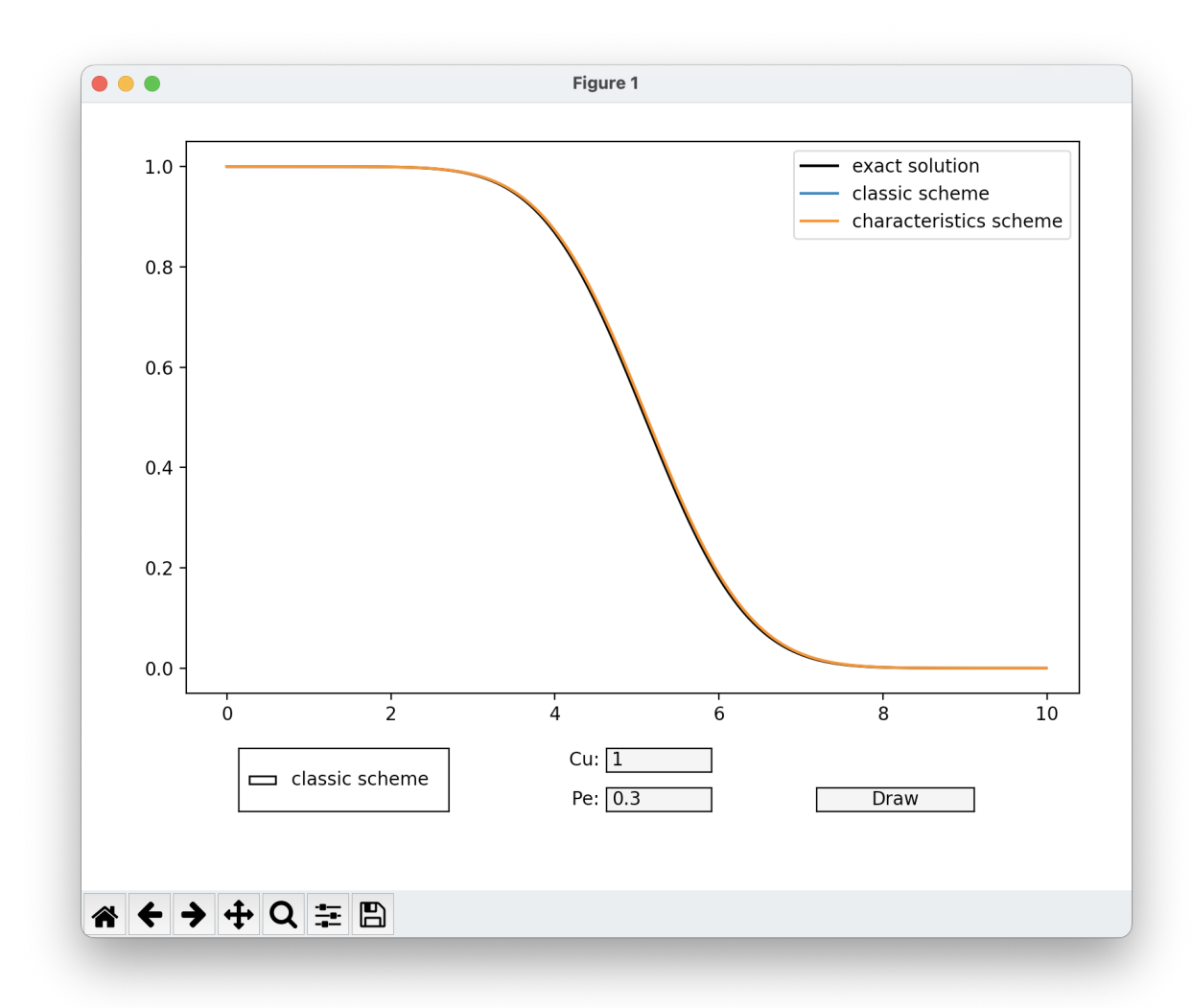

Додаток 2

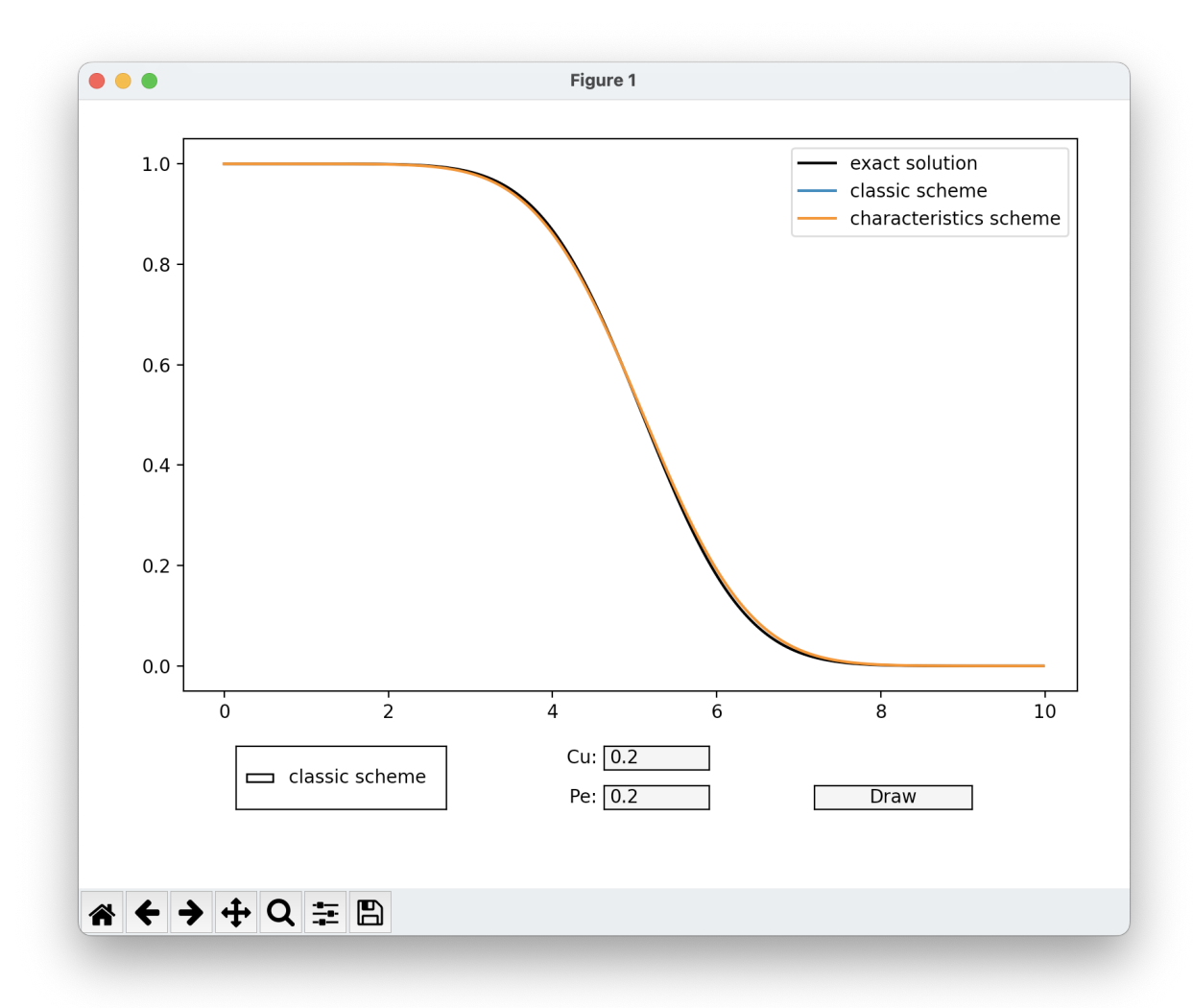

Додаток 3

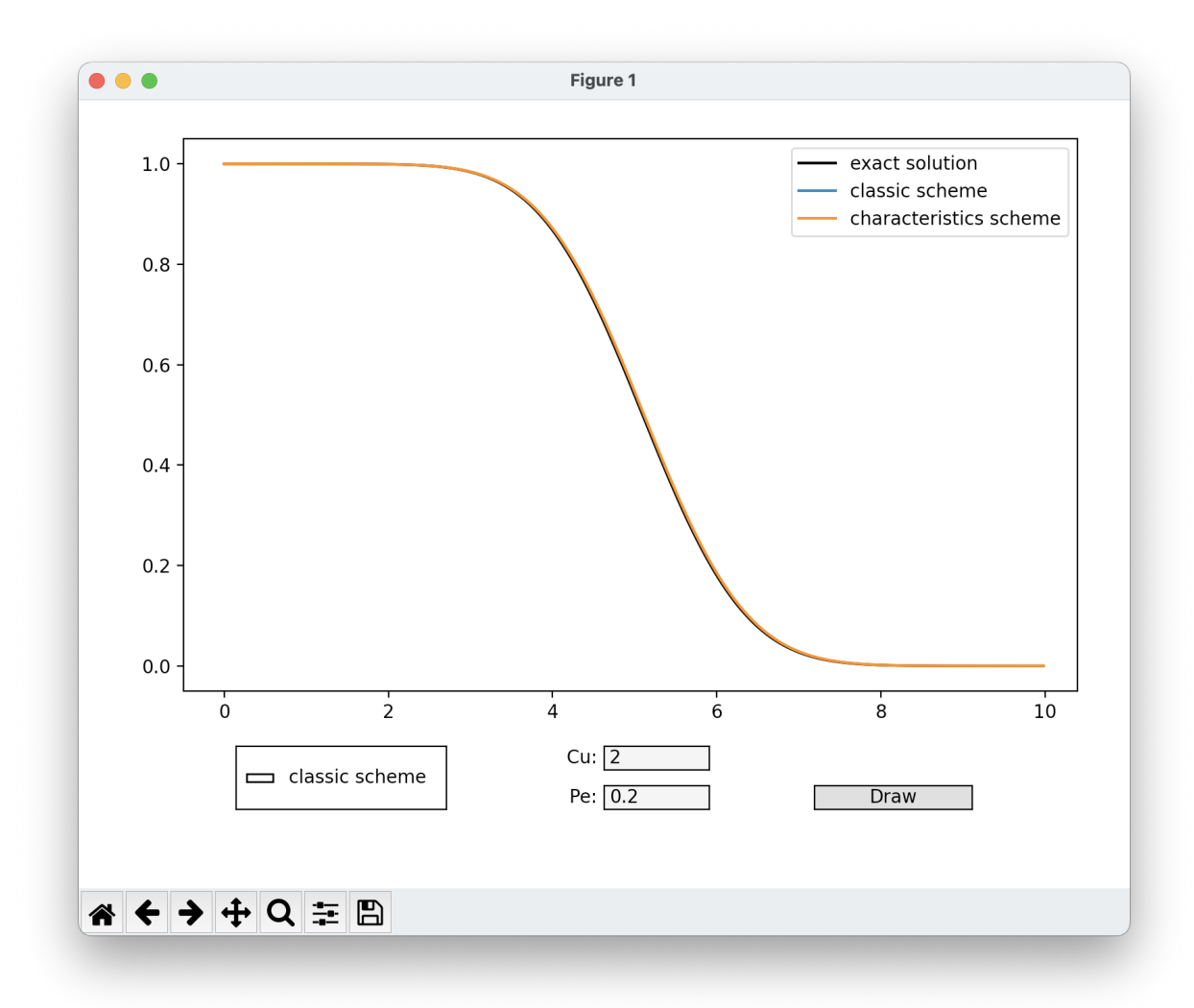

Додаток 4

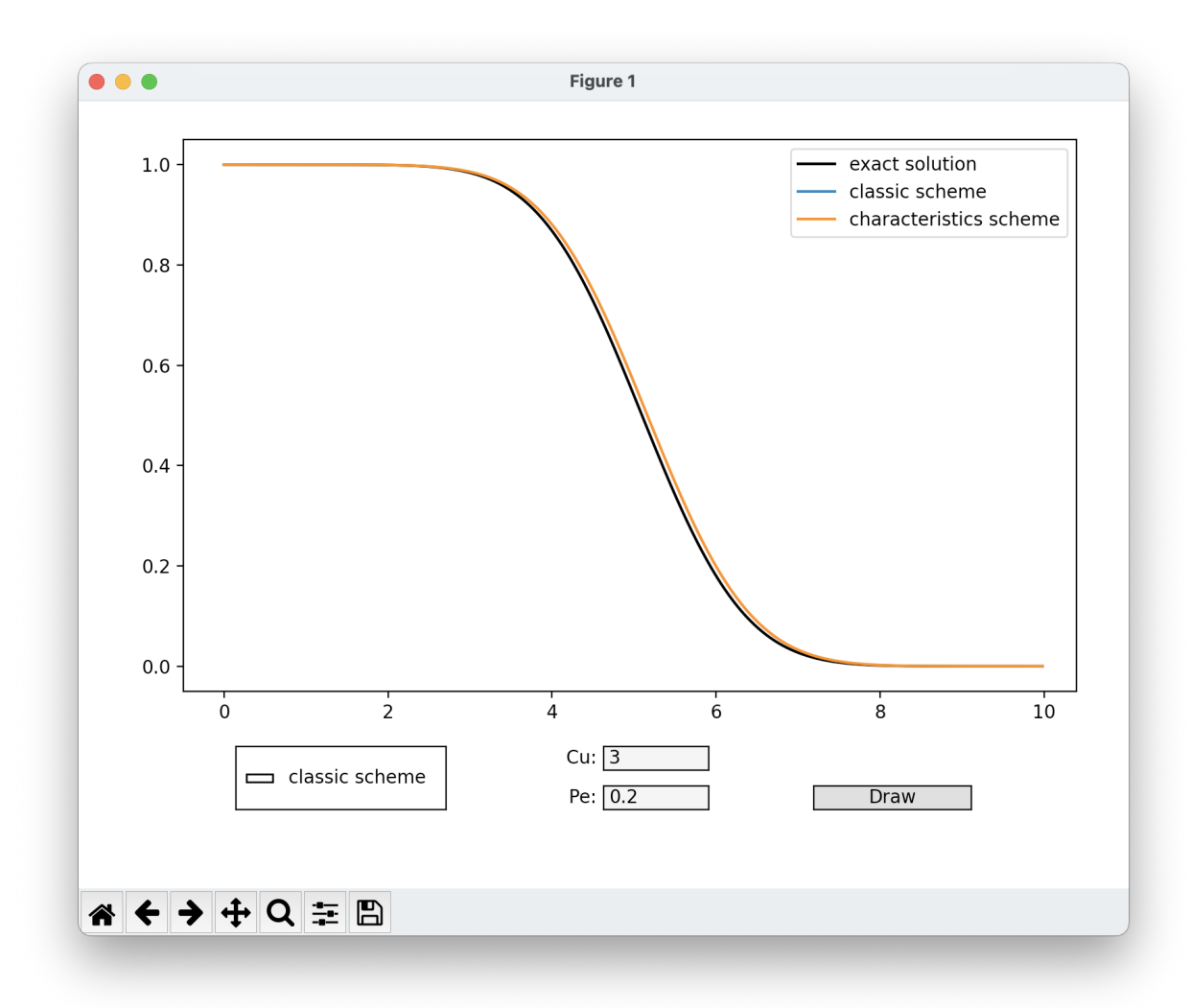

Додаток 5

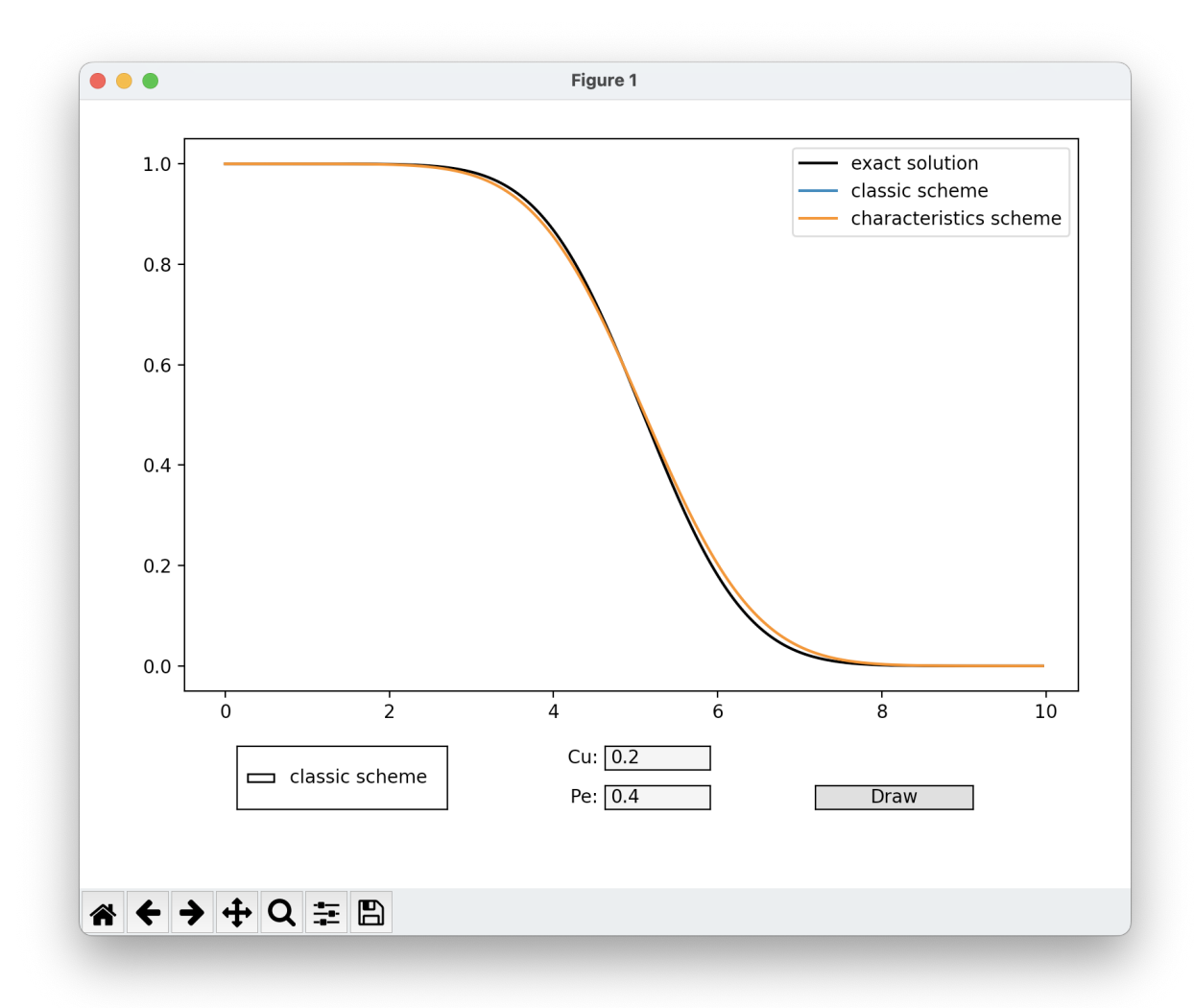

Додаток 6

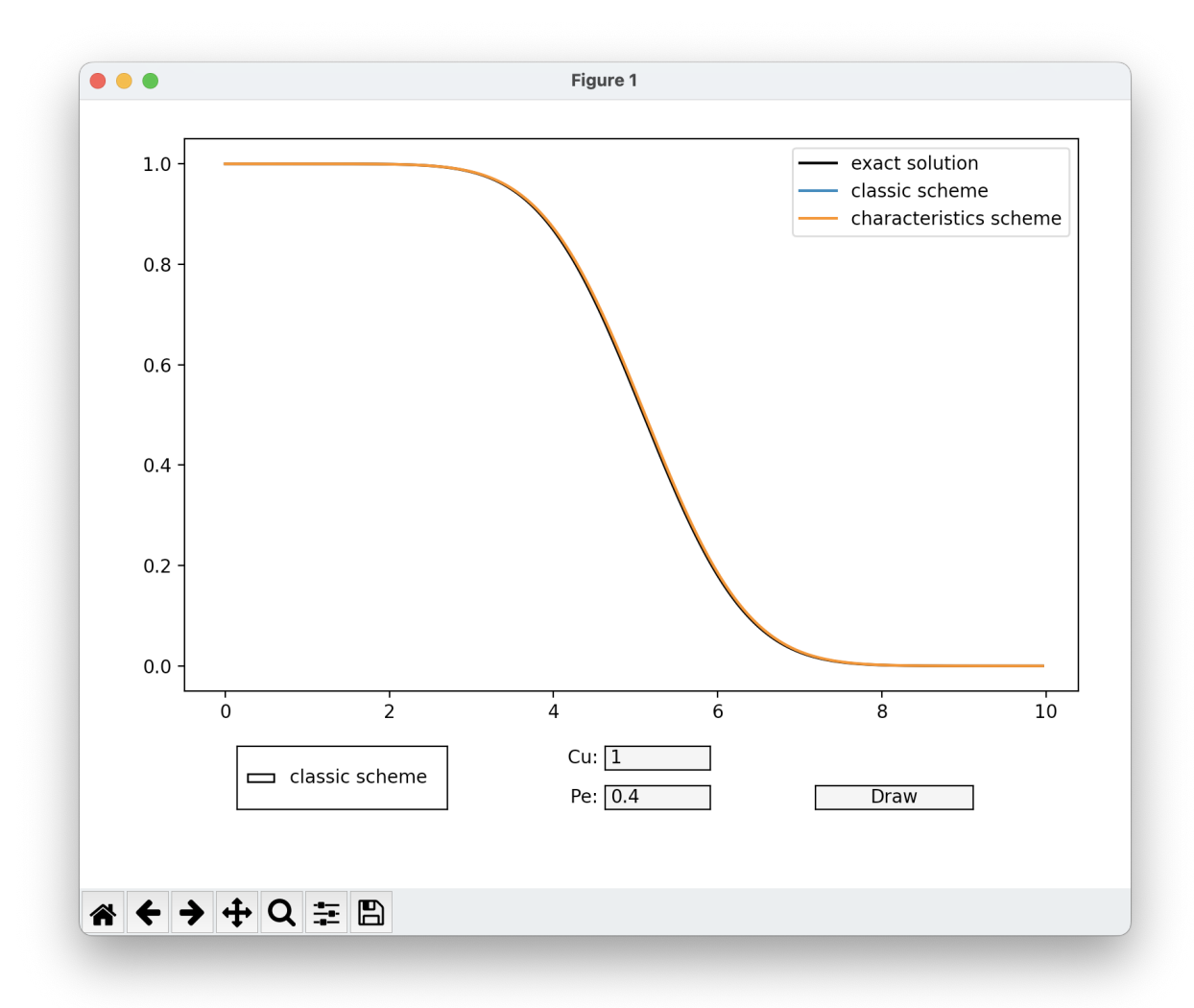

Додаток 7

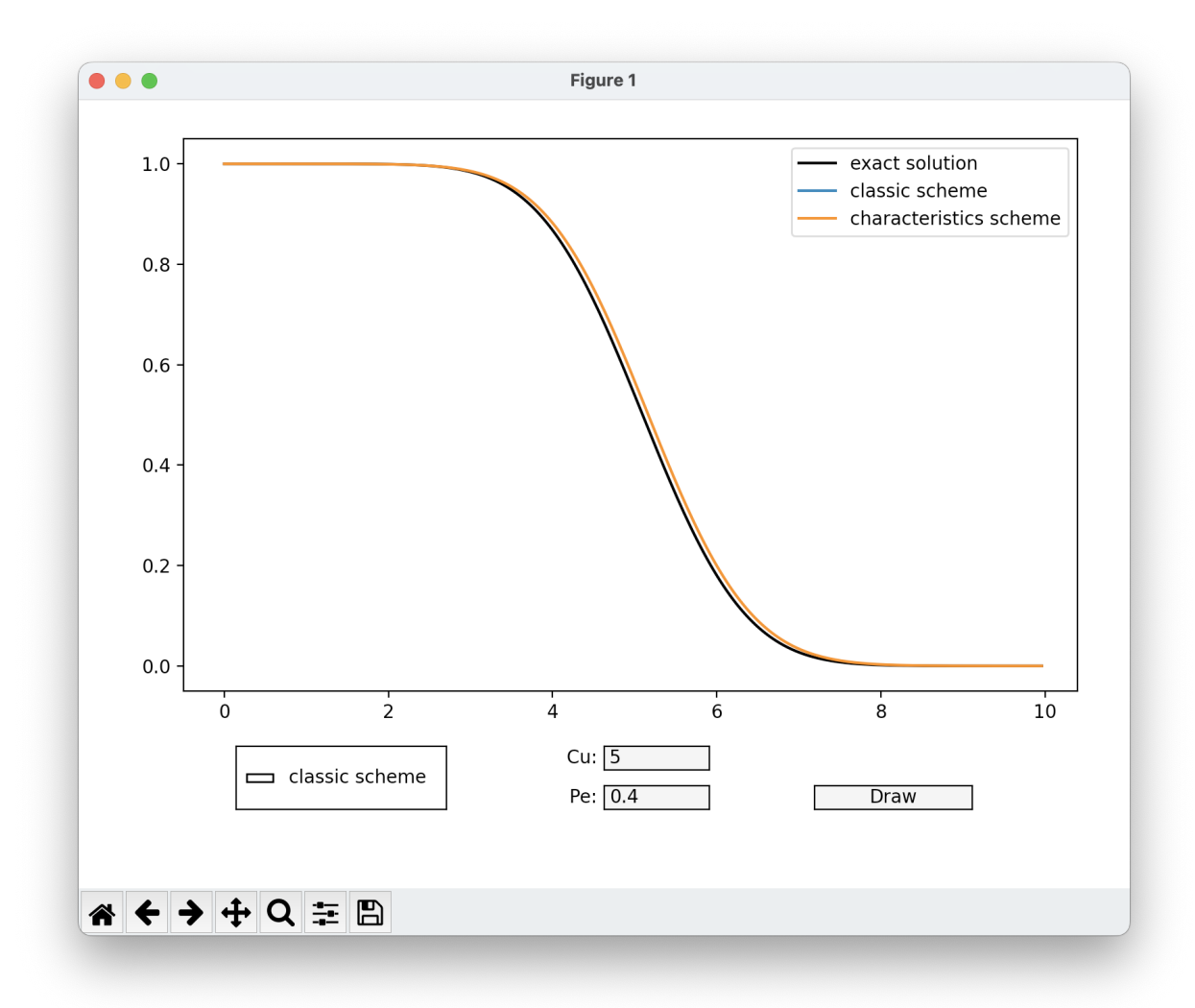

Додаток 8

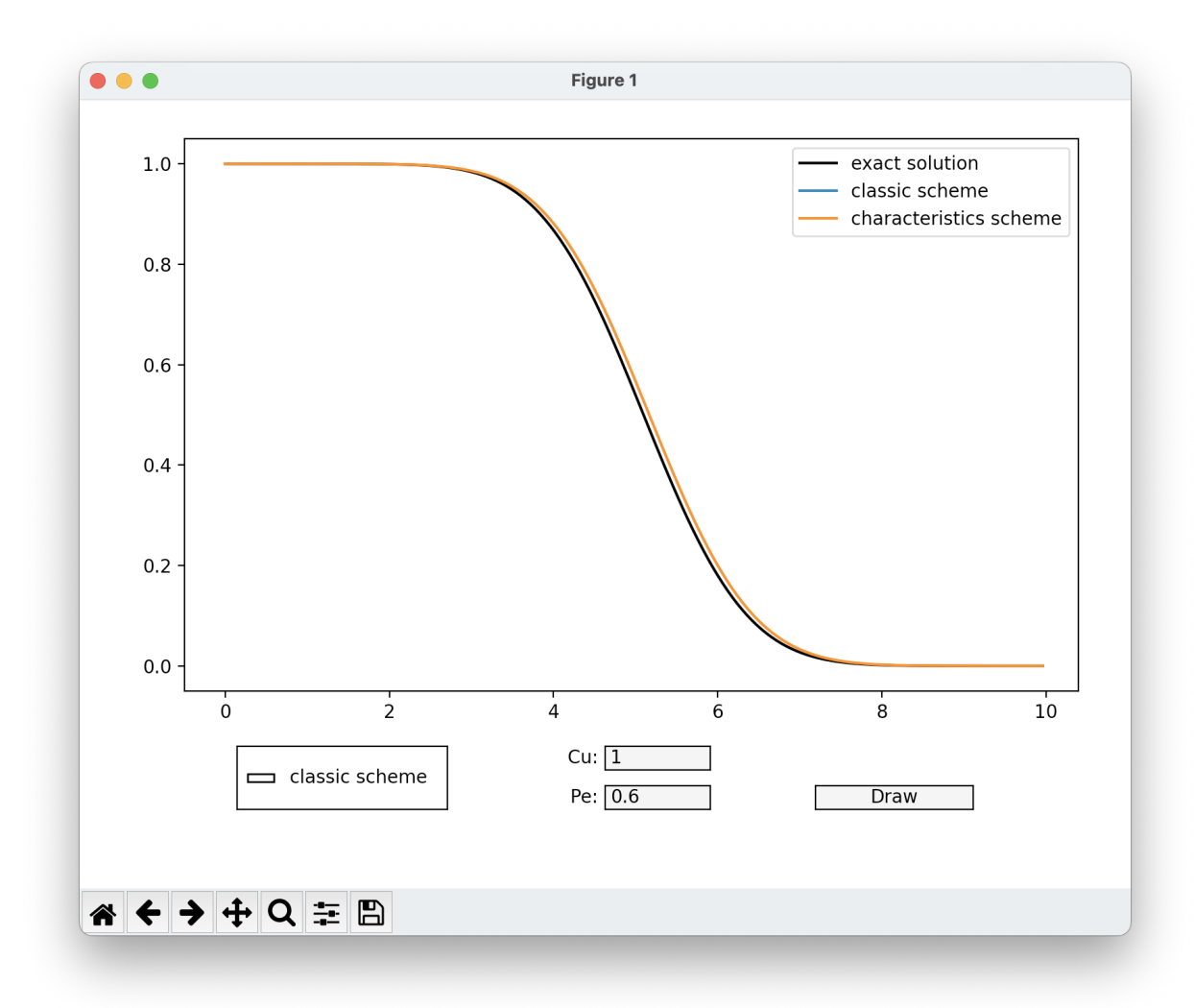

Додаток 9

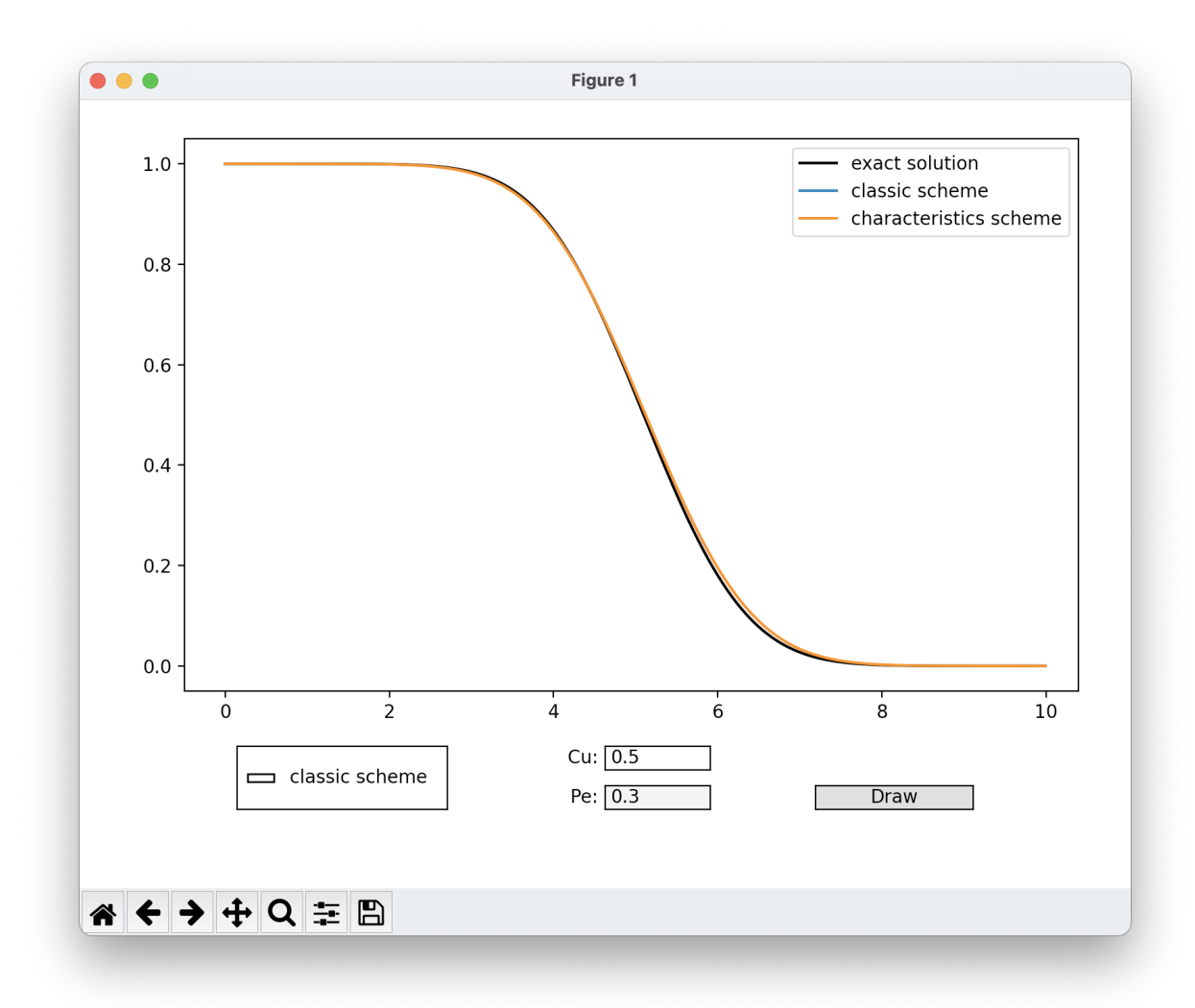

Додаток 10